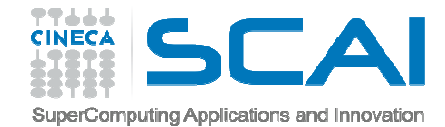

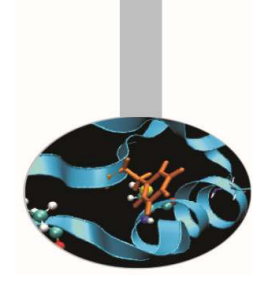

# Approfondimenti sulle procedure

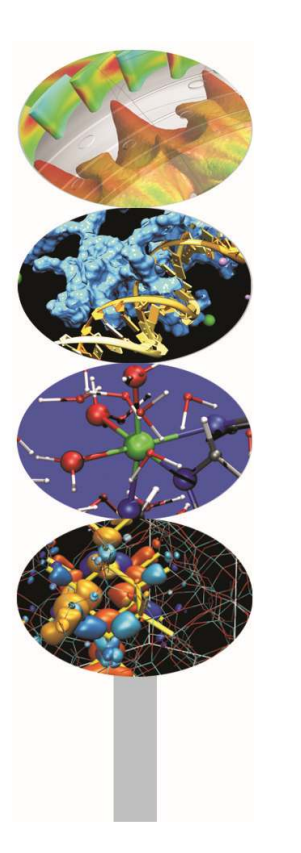

*Introduction to modern Fortran*

Maurizio Cremonesi, *CINECA*

*Maggio 2017*

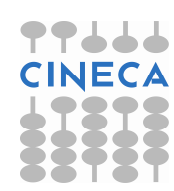

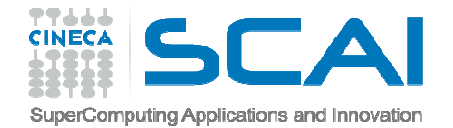

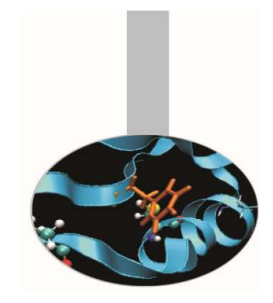

#### Procedure interne

- Una procedura <sup>è</sup> detta interna, se <sup>è</sup> contenuta in un blocco (osezione) del programma, ovvero nel *PROGRAM*, in un'altra *procedura* <sup>o</sup> in un *modulo*.
- Sintatticamente una procedura interna <sup>è</sup> inserita dopo l'istruzione **CONTAINS**.

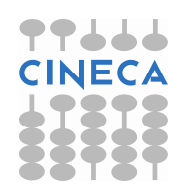

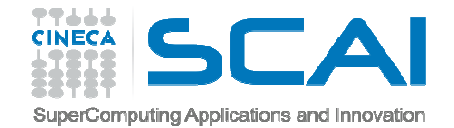

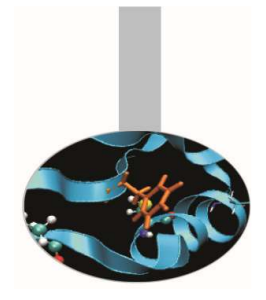

#### Procedure interne

**Sintassi:**

PROGRAM EsempioIMPLICIT NONE

> . . .**STOP CONTAINS SUBROUTINE Procedura (...)**IMPLICIT NONE

RETURN **END SUBROUTINE Procedura**END PROGRAM Esempio

. . .

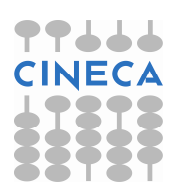

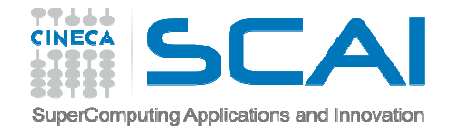

*Esempio <sup>1</sup>*: inizializzazione di tutti <sup>i</sup> contatori usati dal programma principale.

Procedure interne

```
PROGRAM contatori
INTEGER :: i, j, k, l, m, nCALL azzeraCONTAINS

SUBROUTINE azzera
i=0; j=0; k=0; l=0; m=0; n=0;END SUBROUTINE azzeraEND PROGRAM contatori
```
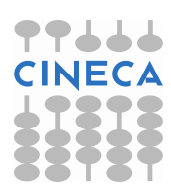

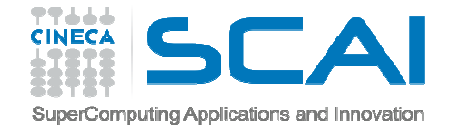

#### Procedure interne

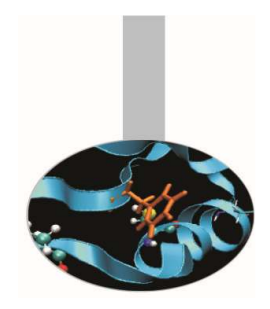

```
Esempio 2: il nome somma può essere utilizzato per
  rappresentare 2 oggetti distinti: uno nel programma
  principale, l'altro nella funzione interna
```

```
PROGRAM somme
INTEGER :: i, j, k, somma
INTEGER, DIMENSION(100,100) :: matr. . .somma = \theta
DO i = 1, 100somma = (sommariga(i) * k) / (100 + 1 - i)
   END DO. . .CONTAINS
```
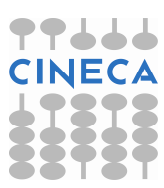

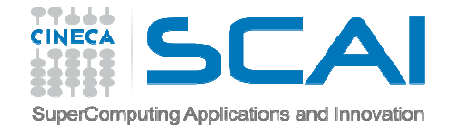

#### Procedure interne

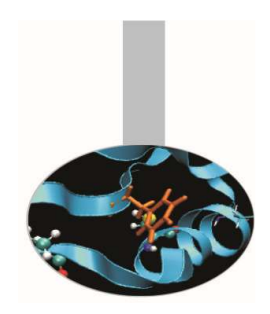

*…* il nome *somma* viene utilizzato nella funzione interna per rappresentare un altro oggetto

```
FUNCTION sommariga(r)
INTEGER :: sommariga
INTEGER, INTENT(IN) :: rINTEGER :: j, sommasomma = 0
DO j = 1, 100somma = \text{Matr}(r,j) + somma
      END DO
sommariga = sommaRETURNEND FUNCTION sommarigaEND PROGRAM somme
```
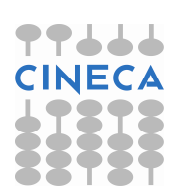

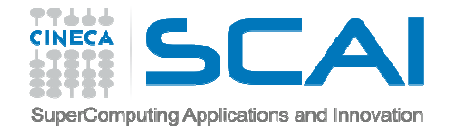

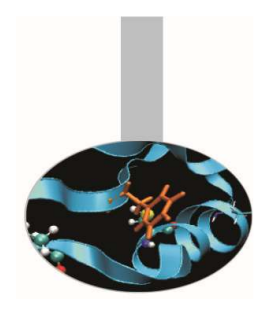

L'intento (INTENT in Fortran) serve <sup>a</sup> specificare se l'argomentopassato ad una procedura <sup>è</sup> di solo lettura, solo scrittura <sup>o</sup>lettura/scrittura. *Questo permette al compilatore di controllare se una procedura <sup>è</sup> richiamata correttamente, ad esempio che il valore di un argomento di sola lettura non venga alterato nellaprocedura.*

L'utilizzo esplicito dell'intento porta in generale allo sviluppo di codici *più robusti*.

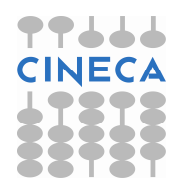

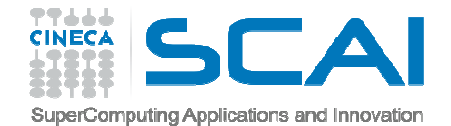

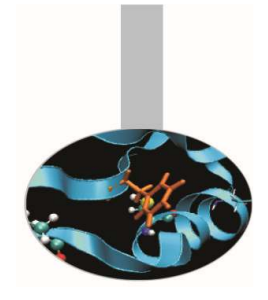

#### Esempio:

FUNCTION funzione(a,b,c)IMPLICIT NONEREAL :: funzioneREAL, INTENT(IN) :: a, b REAL, INTENT(INOUT) :: <sup>c</sup>END FUNCTION funzione

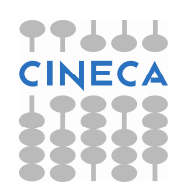

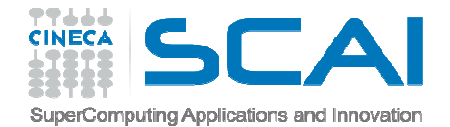

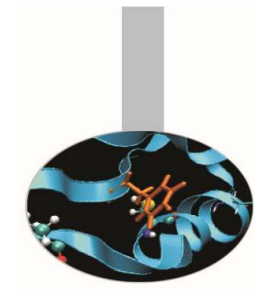

In breve:

- **IN**viene usato per gli argomenti di sola lettura
- **OUT** viene usato per le variabili calcolate all'interno della procedura

**INOUT** per gli argomenti forniti alla procedura e ricalcolati al suo interno

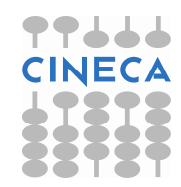

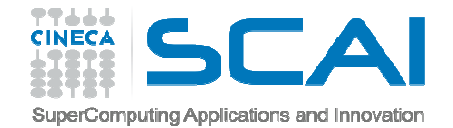

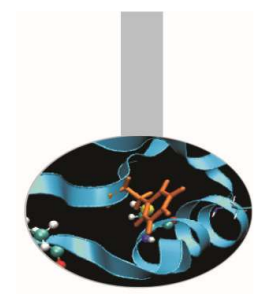

Esempio 3: la subroutine *converte* calcola in secondi un tempo fornito in ore, minuti e secondi.

```
SUBROUTINE converte (ore, minuti, secondi, tempo)INTEGER, INTENT (IN) &:: ore, minuti, secondiINTEGER, INTENT (OUT) :: tempotempo = secondi + minuti*60 + ore*3600RETURNEND SUBROUTINE converte
```
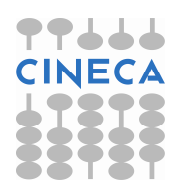

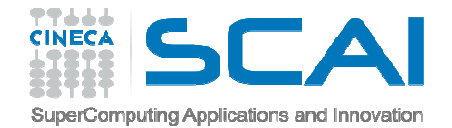

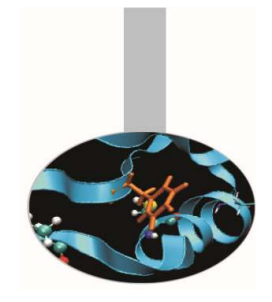

Esercizio 1:

Implementare il modulo *Base* contenente la funzione *SomPro*, per calcolare il risultato di a+b\*c. Scrivere il programma *SomProSca* che richiama quest'ultima funzione.

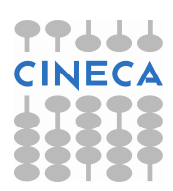

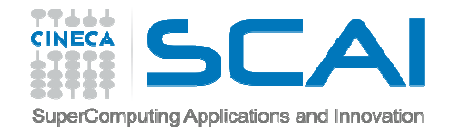

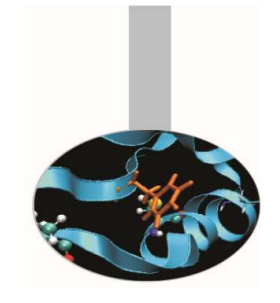

- Una procedura è detta *esterna* se non è contenuta in alcun'altra sezione di codice.
- Il corretto utilizzo delle procedure esterne viene controllato automaticamente dal compilatore se sono disponibili*interfacce esplicite*.
- Come suggerisce il nome, un'interfaccia esplicita dev'essere inserita appositamente nel codice e messa a disposizione del compilatore mediante l'istruzione **INTERFACE**.

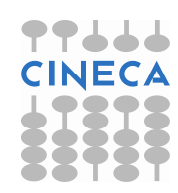

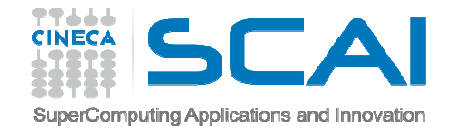

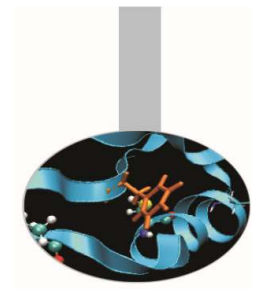

I blocchi interfaccia hanno la sintassi:

**INTERFACE**  FUNCTION funzione(a,b,c)IMPLICIT NONE REAL :: funzione REAL, INTENT(IN) :: a, bREAL, INTENT(OUT) :: cEND FUNCTION funzioneEND INTERFACE

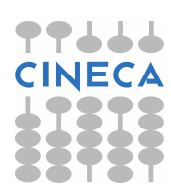

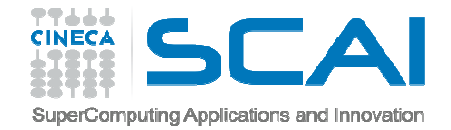

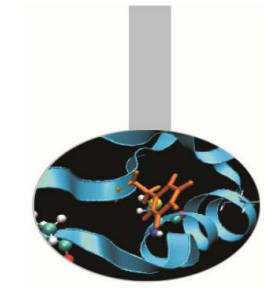

Nell'interfaccia si devono specificare esattamente <sup>e</sup> solamente il tipo ed il nome della procedura <sup>e</sup> degli argomenti.

Le procedure interne (alle procedure <sup>o</sup> ai moduli) sonogià visibili al compilatore, perciò non devono avere un'interfaccia esplicita

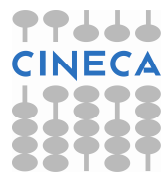

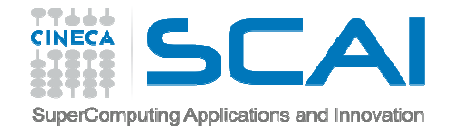

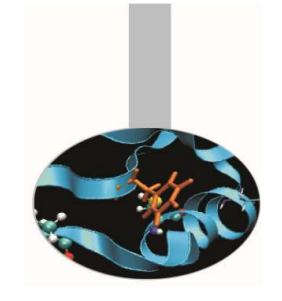

<sup>I</sup> casi in cui <sup>è</sup> obbligatorio che una procedura abbia un'interfaccia esplicita verranno evidenziati nel seguito. In generale fornire interfacce esplicite per tutte le procedure esterne <sup>è</sup> comunque vivamente consigliatoper generare codici più robusti <sup>e</sup> chiaramente leggibili.

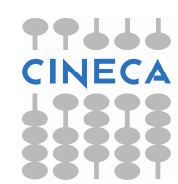

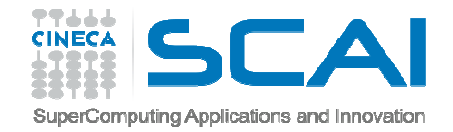

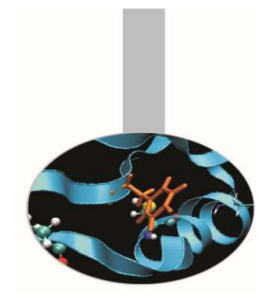

- Le interfacce esplicite permettono al compilatore di controllare la correttezza formale degli argomenti passati alle procedure evitando spesso errori banali ma potenzialmente pericolosi.
- In mancanza di un'interfaccia esplicita, il compilatore genera un'interfaccia implicita, basandosi su come <sup>è</sup> fatta la chiamata alla procedura.

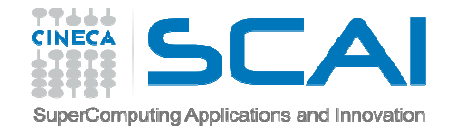

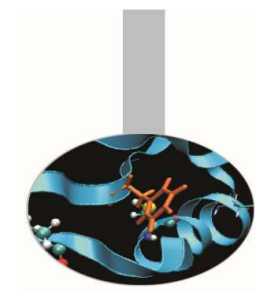

#### Procedure esterne e interfacce (Fortran 2003)

Una limitazione delle interfacce consiste nel fatto che, se esplicitate all'interno di un modulo, non hannovisibilità di variabili dichiarate come PARAMETER <sup>e</sup> di tipi derivati ivi definiti. In questi casi <sup>è</sup> necessarioutilizzare l'istruzione IMPORT, introdotta dallostandard Fortran 2003.

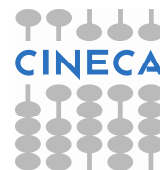

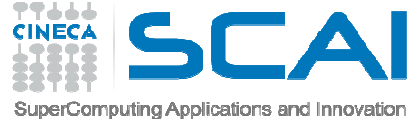

#### Procedure esterne e interfacce (Fortran 2003)

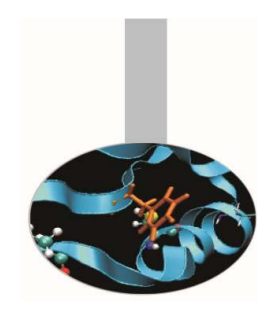

Ad esempio, volendo utilizzare la funzione esterna *incrementa*con l'interfaccia seguenteSUBROUTINE incrementa(r,v) USE datiIMPLICIT NONEINTEGER(tipo), INTENT(OUT) :: rINTEGER(tipo), INTENT(IN) :: vEND SUBROUTINE incrementa

in un programma che usa il modulo *dati*, dove *tipo* è definito, è necessario esplicitarne l'interfaccia, che richiede perciò l'uso dell'istruzione IMPORT.

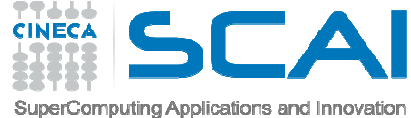

#### Procedure esterne e interfacce (Fortran 2003)

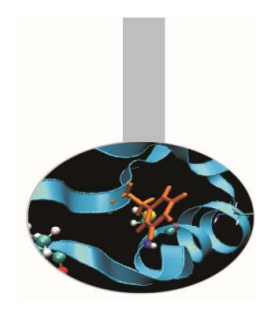

Perciò nel PROGRAM l'interfaccia dovrà essere riscritta così:INTERFACESUBROUTINE incrementa(r,v) IMPORT :: tipoIMPLICIT NONEINTEGER(tipo), INTENT(OUT) :: rINTEGER(tipo), INTENT(IN) :: vEND SUBROUTINE incrementaEND INTERFACE

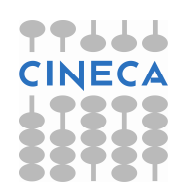

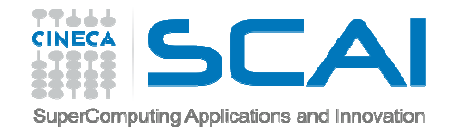

#### Procedure senza effetti collaterali

Se una procedura ha le caratteristiche seguenti:

- 1. non altera il valore degli argomenti, se è una funzione
- 2. non contiene entità con l'attributo SAVE
- 3. non contiene entità inizializzate (con DATA o nella dichiarazione)
- 4. non contiene argomenti senza INTENT
- 5. non altera il valore di entità globali (in COMMON o in MODULE)

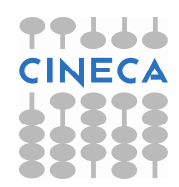

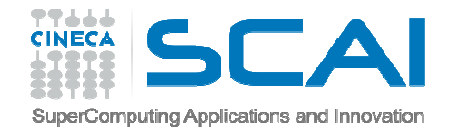

### Procedure senza effetti collaterali

- 6. non usa sinonimi associati a entità globali o argomenti INTENT(IN)
- 7. non contiene istruzioni di lettura o scrittura su unità esterne
- 8. non contiene le istruzioni PAUSE o STOP
- 9. non richiama procedure che non siano dichiarate PURE

ad essa si può associare l'attributo *PURE*.

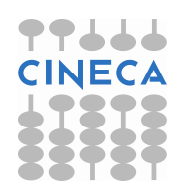

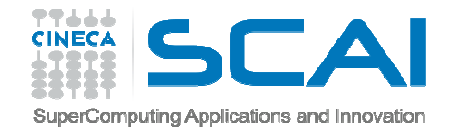

# Procedure senza effetti collaterali

Se ad una procedura è associato l'attributo PURE significa che essa non ha effetti collaterali dannosi, perciò può essere utilizzata in particolari ambiti, ad esempio in costrutti parallelizzabili come FORALL.

Una FUNCTION dichiarata PURE ha argomenti con solo INTENT(IN) e non effettua operazioni che modifichinovariabili globali.

Una SUBROUTINE dichiarata PURE ha le stesse limitazioni ma alcuni suoi argomenti possono avere INTENT(IN OUT).

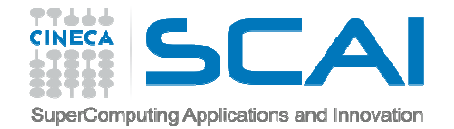

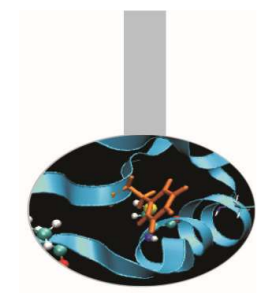

#### Procedure elementali

Una procedura si dice *elementale* se è ben definita per argomenti scalari, ma il risultato si conforma all'oggetto passato in argomento: diventa vettore per argomentivettoriali, matrice per argomenti matriciali.

Il risultato è calcolato *elemento per elemento*.

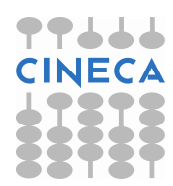

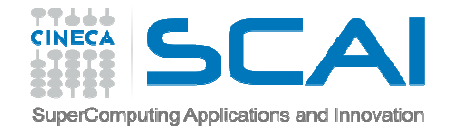

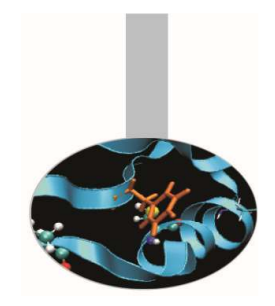

#### Procedure elementali

Le funzioni numeriche (ABS, INT, ...) e matematiche (SIN, SQRT, ...) sono elementali.

```
Esempio:REAL(8) :: a, sREAL(8), DIMENSION(120,32) :: vs, vas = SIM(a)vs = SIM(va)
```
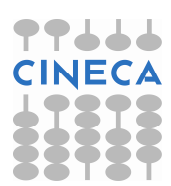

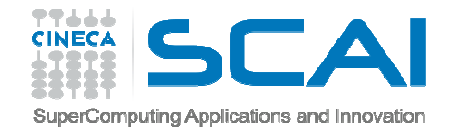

#### Procedure elementali in Fortran 2003

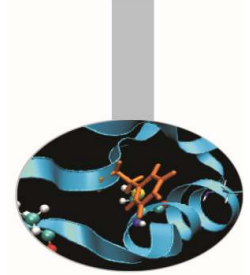

Il Fortran <sup>2003</sup> permette di realizzare facilmente procedur eelementali, cosa *non possibile con gli standard precedenti.* Per realizzare una procedura elementale <sup>è</sup> necessario che questa abbia le caratteristiche di una procedura PURE. Inoltre <sup>è</sup> necessario che *tutti gli argomenti*, oltre al risultato della funzione, siano dichiarati come variabili **scalari**.

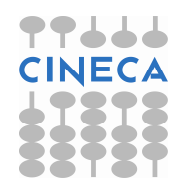

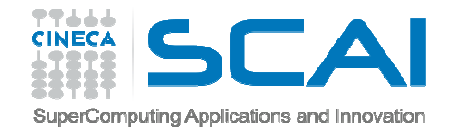

#### Procedure elementali in Fortran 2003

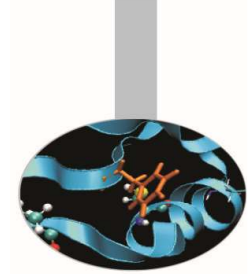

- Quando ci sono <sup>i</sup> presupposti, basta esplicitare l'attribut o ELEMENTAL nella dichiarazione della procedura per poterla utilizzare anche con oggetti non scalari. Si ricorda che una procedura elementale <sup>è</sup> considerata necessariamente PURE, perciò deve averne tutte le caratteristiche.
- Per utilizzare una procedura non intrinseca come elementale ènecessario che questa abbia *un'interfaccia esplicita*.

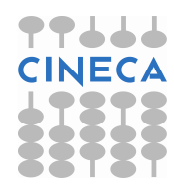

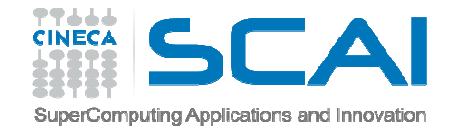

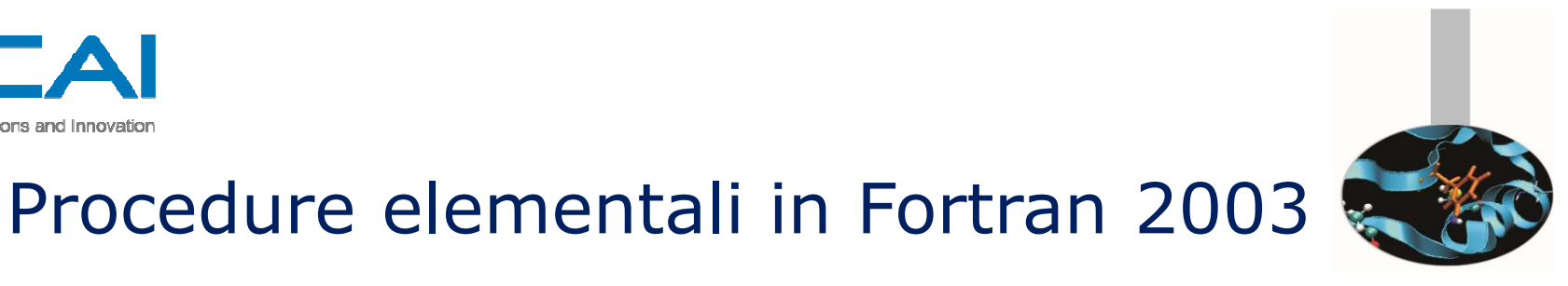

#### Esempio:ELEMENTAL SUBROUTINE swap(a,b)IMPLICIT NONE INTEGER, INTENT(INOUT) :: a, bINTEGER :: k $k = a$  a = b b = k RETURNEND SUBROUTINE swap

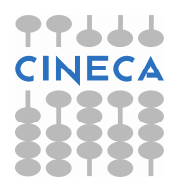

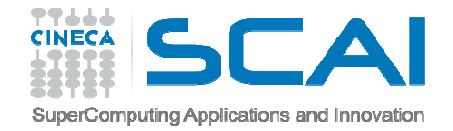

#### Procedure elementali in Fortran 2003

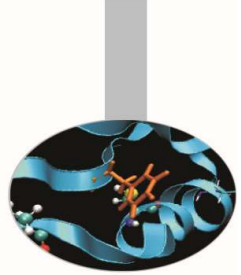

Esercizio 2:

#### Verificare che la funzione SomPro dell'esercizio 1 può essere utilizzata come funzione elementale.

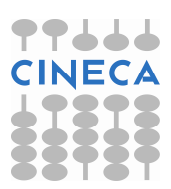

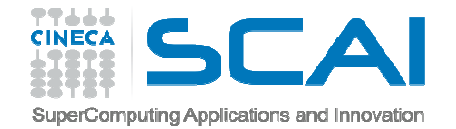

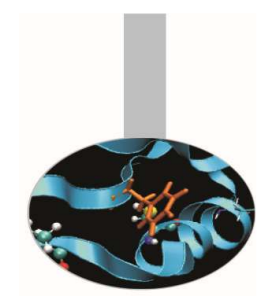

# Ordine degli argomenti

Già nel Fortran 77 esistono esempi sintattici di istruzioni utilizzabili con un ordine non prefissato degli argomenti:

OPEN(FILE='pippo.txt', UNIT=11, IOSTAT=ios)READ(UNIT=11, FMT=100, END=99) n

Il Fortran 90 formalizza meglio e generalizza il concetto.

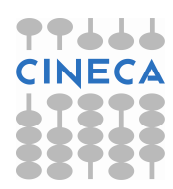

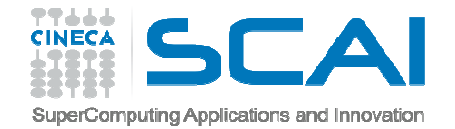

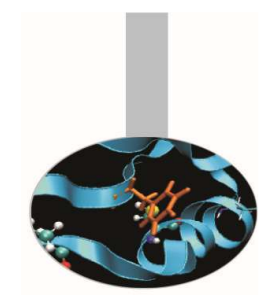

# Ordine degli argomenti

L'unica cosa da fare per chiamare una procedura con gli argomenti in ordine libero è indicare il nome degli argomenti quando si passano i valori.

I nomi degli argomenti sono quelli dichiarati nella procedura; perciò è **necessario conoscere l'interfaccia esplicita** della procedura.

L'unica limitazione consiste nel fatto che, a partire dal primo argomento passato indicandone il nome, gli argomenti successivi devono essere passati allo stesso modo.

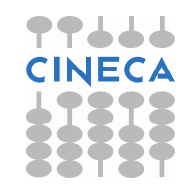

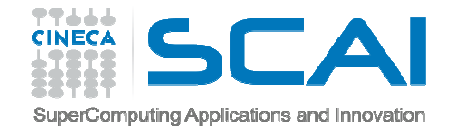

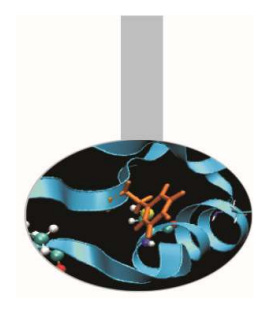

#### Ordine degli argomenti

Esempio: la funzione *area* avente interfacciaFUNCTION area(inizio, fine, tol) IMPLICIT NONEREAL :: areaREAL, INTENT(IN) :: inizio, fine, tolEND FUNCTION area

può essere richiamata nei modi seguenti:

 $a = \text{area}(0.0, 100.0, 0.01)$ 

- $b = area(inizio=0.0, tol=0.01, fine=100.0)$
- $c = area(0.0, tol=0.01, fine=100.0)$

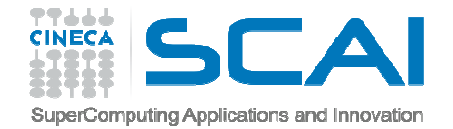

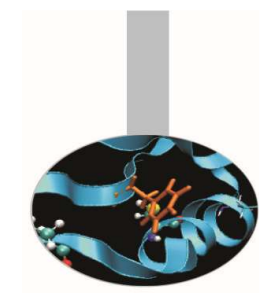

- Con il Fortran si possono scrivere procedure che permettono di evitare di passare argomenti non indispensabili.
- Esempi sintattici in FORTRAN 77 sono le funzioni di lettura/scrittura (I/O).
- Per rendere *non obbligatorio* un argomento è necessario specificare la parola riservata OPTIONAL nella dichiarazione.

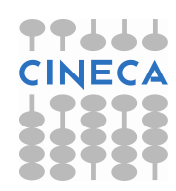

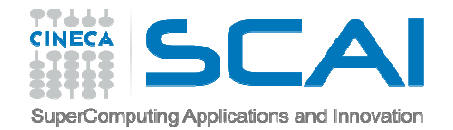

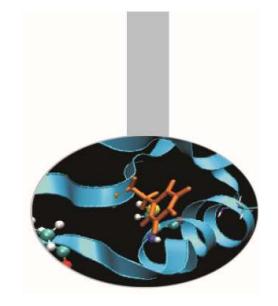

L'uso degli argomenti facoltativi è necessariamente legato all'uso della funzione intrinseca PRESENT().

Se un argomento è stato dichiarato facoltativo, è importante ricordare che, nel caso in cui non viene passato, è *come se l'argomento non esistesse*, quindi il suo nome non può essere utilizzato, neppure per dargli un valore di default.

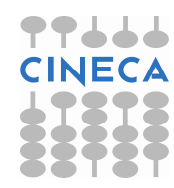

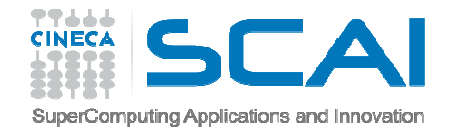

Una soluzione pratica può essere l'uso di una variabile locale, con un valore di default, in cui è copiato il valore dell'argomento opzionale se presente.

Si illustra un esempio in cui la variabile  $\tt\circ\text{l}$  ha l'attributo OPTIONAL, perciò viene utilizzata la funzione intrinseca PRESENT() per definire l'insieme di istruzioni da eseguire nel caso tol <mark>non compaia quando la funzione</mark> area <mark>viene</mark> richiamata.

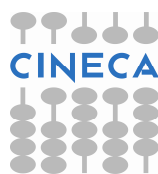

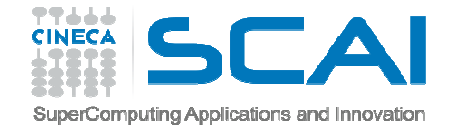

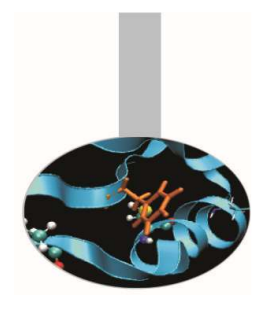

```
FUNCTION area(inizio,fine,tol)
      IMPLICIT NONE
REAL :: area
REAL, INTENT(IN) :: inizio, fine
REAL, INTENT(IN), OPTIONAL :: tolIF ( PRESENT(tol) ) THEN. . .ELSE\bullet .
      END IF. . .RETURN
END FUNCTION area
```
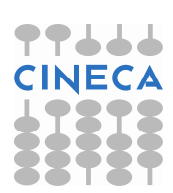

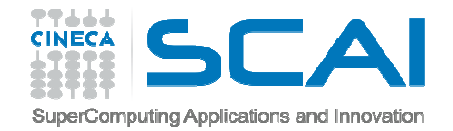

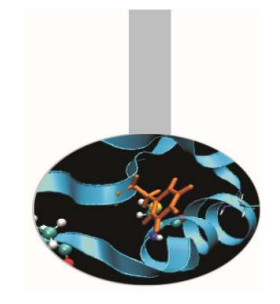

### Argomenti di tipo procedura

- Anche in Fortran è possibile passare procedure in argomento. Le procedure così passate devono essere *esterne* <sup>o</sup>*contenute in un modulo*.
- Non è possibile passare procedure interne.
- Si raccomanda di fornire un'interfaccia esplicita alle procedure esterne passate in argomento. Le procedure interne ai moduli hanno già l'interfaccia esplicita.

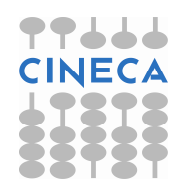

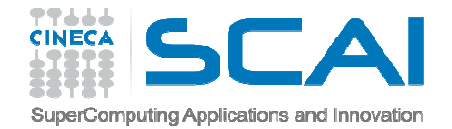

#### Argomenti di tipo procedura

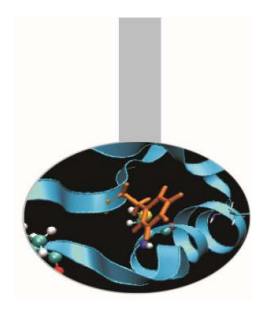

**Nell'esempio le funzioni esterne** somma **e** prodotto, <mark>che</mark> definiscono le operazioni da eseguire, vengono passate come funzioni esterne; questo le rende suscettibili di essere riscritte all'occorrenza.

Esempio: FunzioniArgomento.f90

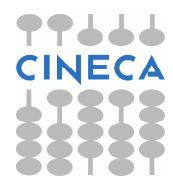

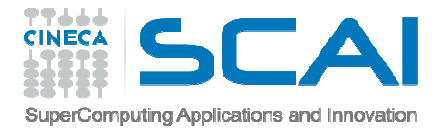

# Argomenti allocabili (Fortran 2003)

A partire dal Fortran 2003 è possibile passare a procedure oggetti allocabili (ALLOCATABLE), nel senso che nella procedura si può associargli o rilasciare memoria, esattamente come si fa con i sinonimi in Fortran 90. Anche in questo caso è necessario che le procedure, se esterne, abbiano un'interfaccia esplicita.

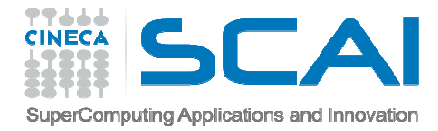

# Argomenti allocabili (Fortran 2003)

Nell'esempio dimensiona.f90 la matrice A viene passata come oggetto allocabile alla procedura inizializza che le assegna memoria e l'azzera; le altre procedure trattano  ${\mathbb A}$  come una matrice usuale.

Poiché A è allocabile, la memoria ad essa associata può essere rilasciata anche nel programma principale.

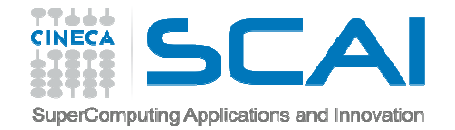

. . .

#### Funzioni vettoriali

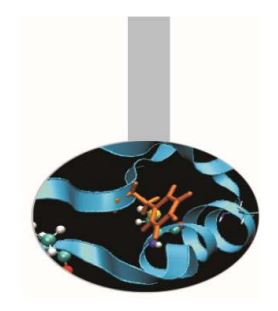

È facile definire funzioni che ritornano un vettore di valori. È sufficiente dichiararlo, con l'attributo DIMENSION, quando si definisce la funzione:

FUNCTION combvet(a,b,n)IMPLICIT NONEINTEGER, INTENT(IN) :: nREAL, DIMENSION(n), INTENT(IN) :: a, bREAL, DIMENSION(n) :: combvet

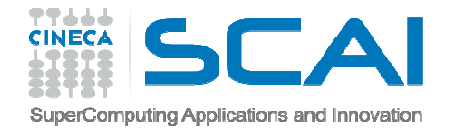

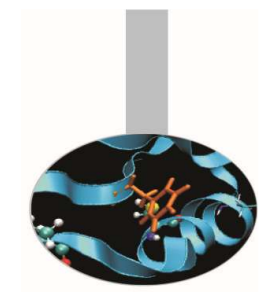

# Funzioni vettoriali

Per utilizzare una funzione vettoriale è necessario che questa abbia un'interfaccia esplicita. Il programmatore deve ricordarsi di scrivere un'interfaccia esplicita se la funzione è esterna.

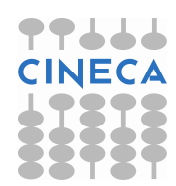

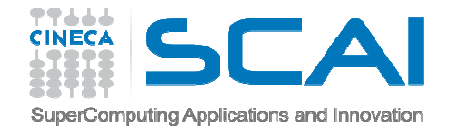

#### Funzioni vettoriali

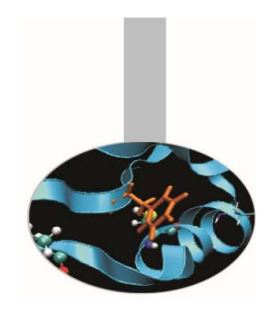

Nell'esempio precedente per fare posto al risultato della funzione si <sup>è</sup> utilizzata l'allocazione automatica, che nonpermette di controllare preventivamente se la memoria necessaria <sup>è</sup> effettivamente disponibile.

Per questo motivo <sup>è</sup> preferibile dichiarare sinonimo (POINTER) il risultato della funzione, utilizzando così l'allocazione dinamica esplicita

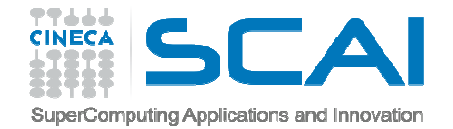

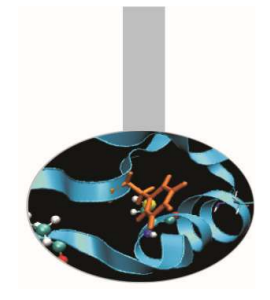

### Funzioni vettoriali

Esempio combvetp in combina.f90:

- FUNCTION combvetp(a,b,n,f)
	- IMPLICIT NONE

. . .

! Allocazione dinamica con sinonimoINTEGER, INTENT(IN) :: nINTEGER, INTENT(OUT) :: fREAL(8), DIMENSION(n), INTENT(IN) :: a, bREAL(8), DIMENSION(:), **POINTER** :: combvetp

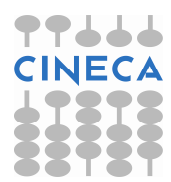

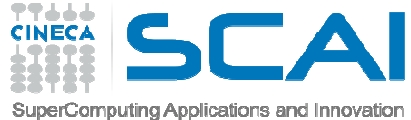

# Funzioni vettoriali (Fortran 2003)

Il Fortran 2003 permette di dichiarare il risultato di una funzione con l'attributo ALLOCATABLE in luogo di POINTER.

Anche se i compilatori moderni sono molto ottimizzati rispetto a qualche anno fa, l'utilizzo di variabili ALLOCATABLE facilita la realizzazione di un eseguibile più efficiente; questo perché i POINTER sono oggetti complessi, che dovrebbero essere utilizzati solo quando è effettivamente necessario.

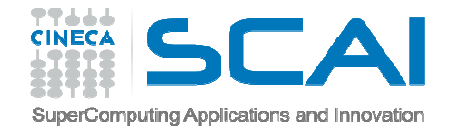

#### Funzioni vettoriali (Fortran 2003)

Esempio combveta in sommav.f90:

```
FUNCTION combveta(a,b,n,f)
```
IMPLICIT NONE

```
! Allocazione dinamica stile Fortran 2003INTEGER, INTENT(IN) :: nINTEGER, INTENT(OUT) :: fREAL(8), DIMENSION(n), INTENT(IN) :: a, bREAL(8), DIMENSION(:), ALLOCATABLE :: combveta
```
. . .

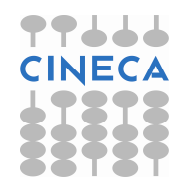

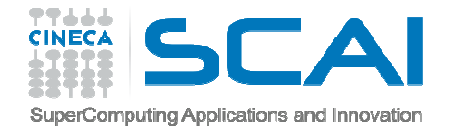

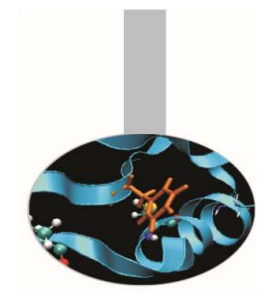

- Dal Fortran 90 la ricorsività entra a far parte dello standard, con una sintassi semplice e efficace.
- Molti ma non tutti i compilatori Fortran 77 permettevano già di definire procedure ricorsive, ma la sintassi dipendeva dal compilatore utilizzato.

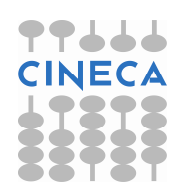

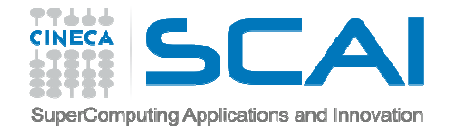

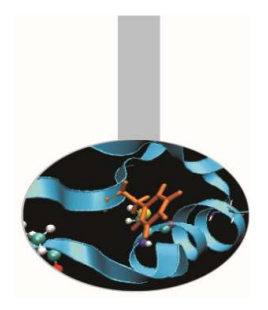

Dallo standard 90 per definire una procedura ricorsiva, è sufficiente dichiararlo anteponendo la parola riservata RECURSIVE davanti al nome.

Esempio:

```
RECURSIVE SUBROUTINE ricors(a,b)IMPLICIT NONEINTEGER, INTENT(IN) :: aINTEGER, INTENT(IN OUT) :: b
```
. . .

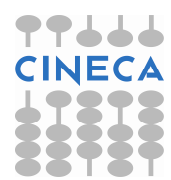

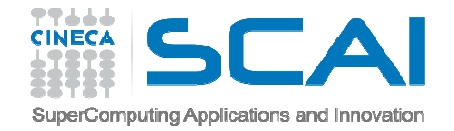

- La ricorsività può essere diretta, nel caso la procedura ricorsiva chiami se stessa, o indiretta.
- Per definire *funzioni* ricorsive è inoltre necessario aggiungere la clausola RESULT.
- In questo modo è possibile indicare con un nome diverso il risultato della funzione.
- Questo può essere fatto con qualunque funzione, ne rende più chiaro il codice, ma è obbligatorio solo per le funzioni che chiamano se stesse.

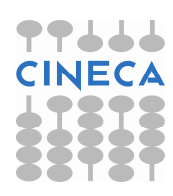

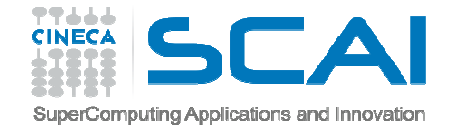

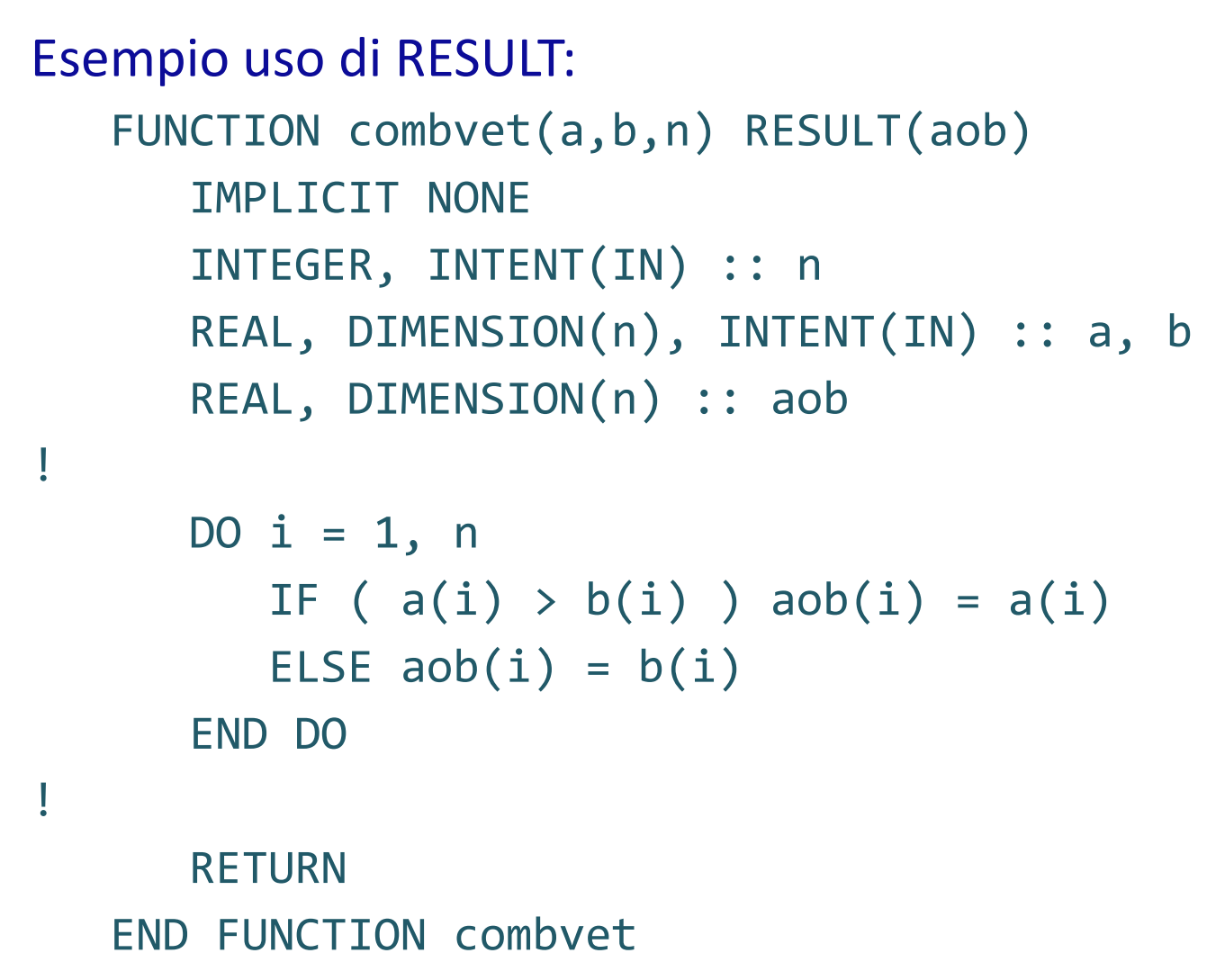

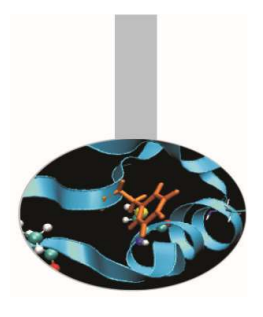

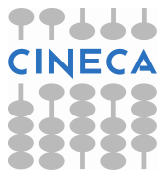

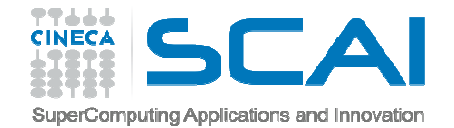

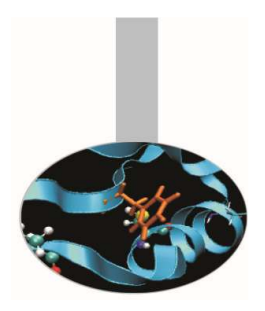

```
Esempio di ricorsione diretta:
   RECURSIVE FUNCTION fact(n) RESULT(r)IMPLICIT NONE
INTEGER, INTENT(IN) :: nINTEGER :: r
IF ( n == 1 ) THENr = 1ELSE
r = n * fact(n-1)END IF
RETURN
END FUNCTION fact
```
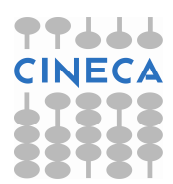

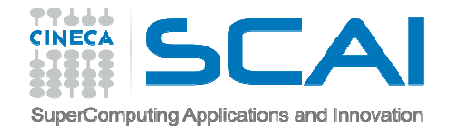

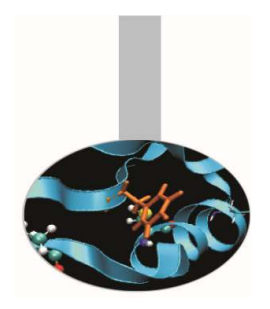

Nel caso della ricorsione indiretta la funzione A chiama la funzione B la quale richiama A e così via.

In questo caso per definire le funzioni non è indispensabile utilizzare la parola riservata RESULT, ma è comunque consigliabile.

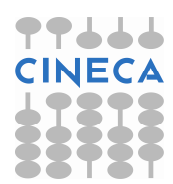

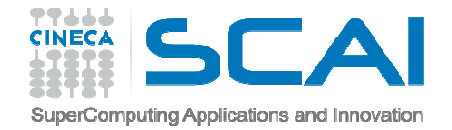

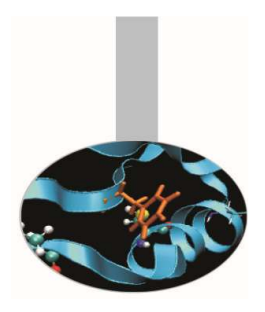

Esempio di ricorsione indiretta (fattoriale.f90):

```
RECURSIVE FUNCTION fact(n) RESULT(f)
```

```
. . .
IF (n==1) THENf = 1ELSEf = \text{risul}(n)END IF
END FUNCTION fact
RECURSIVE FUNCTION risul(n) RESULT(r)\bullet \qquad \bullet \qquad \bullet \qquad \bullet
r = n*fact(n-1)
```
END FUNCTION risul

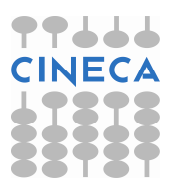

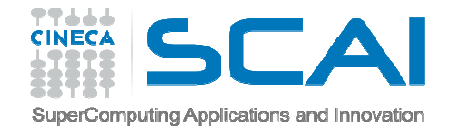

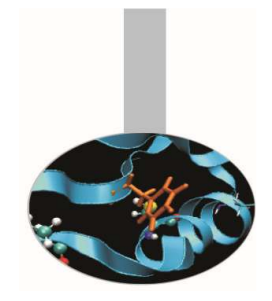

Esercizio 3:

Scrivere una funzione, realizzata come ricorsiva, che ritorni il termine N-esimo della successione di Fibonacci, definita come: 1, 1, 2, 3, 5, ...  $N = [N-1] + [N-2]$ 

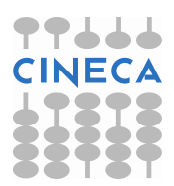

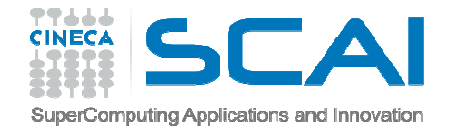

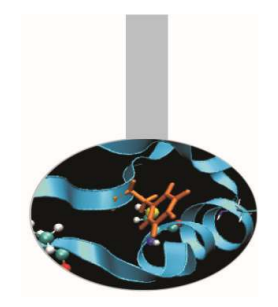

Il Fortran permette di definire un nome generico per richiamare procedure diverse.

Questa possibilità dev'essere usata per richiamare procedure sostanzialmente simili, che agiscono su argomenti di tipo diverso.

Usare uno stesso nome generico per richiamare procedure che fanno cose sostanzialmente diverse confonde la lettura del codice, ostacolandone la comprensione.

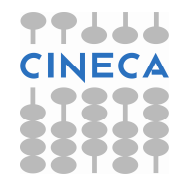

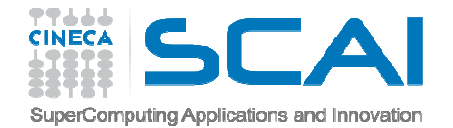

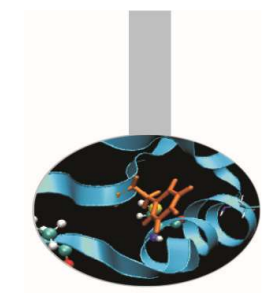

È possibile associare un nome generico a qualunque insieme di procedure purché:

- •**• Siano tutte di tipo** SUBROUTINE **o tutte di tipo** FUNCTION
- • la lista degli argomenti sia diversa in numero (sconsigliato) e/o in tipo

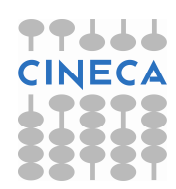

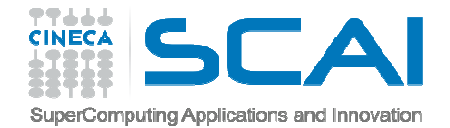

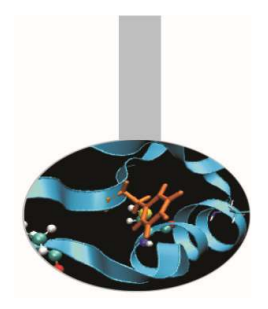

Definire un nome generico equivale ad assegnare un nome comune all'insieme delle interfacce delle procedure da associarvi, se queste sono esterne:

INTERFACE Nome\_GenericoInterfaccia 1. . .Interfaccia NEND INTERFACE

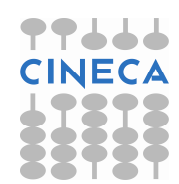

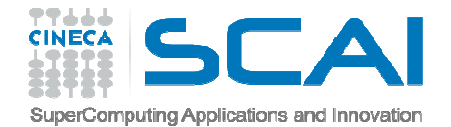

# Se invece le procedure sono interne ad un modulo, èsufficiente in pratica dare la lista dei loro nomi:

Nomi generici

INTERFACE Nome\_GenericoMODULE PROCEDURE Procedura1

. . .MODULE PROCEDURE ProceduraNEND INTERFACE

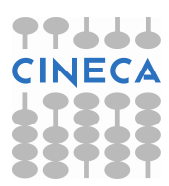

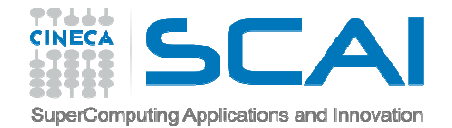

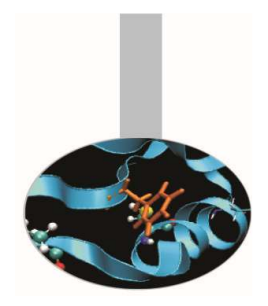

Nell'esempio alle funzioni *sompro\_int* <sup>e</sup>*sompro\_real* viene associato il nome generico *sompro*, utilizzabile quindi con <mark>argomenti sia</mark> INTEGER <mark>che</mark> REAL.

Esempio:

INTERFACE somproMODULE PROCEDURE sompro\_intMODULE PROCEDURE sompro real END INTERFACE

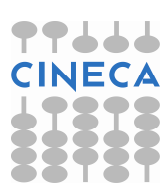

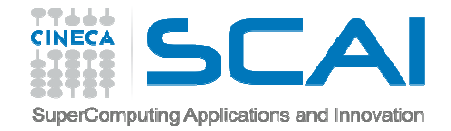

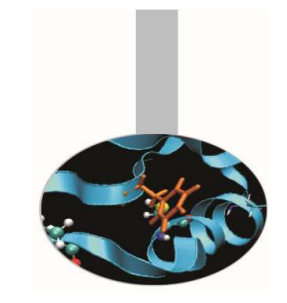

# Nomi generici (Fortran 2003)

Il Fortran 2003 permette di semplificare la sintassi appena presentata, purché le procedure da associare al nome generico siano interne, oppure esterne, ma sia già presente la loro interfaccia esplicita.

La nuova sintassi non richiede più l'uso della parola "MODULE".

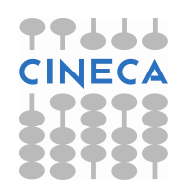

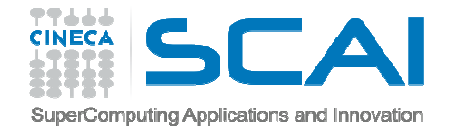

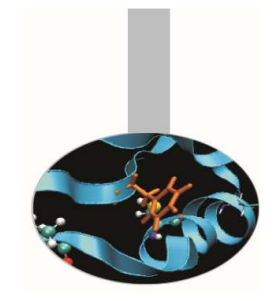

### Nomi generici (Fortran 2003)

Esempio:

INTERFACE sompro

PROCEDURE sompro\_int

PROCEDURE sompro\_real

END INTERFACE

Sompro\_int e sompro\_real possono essere sia esterne che interne

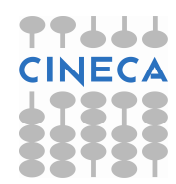

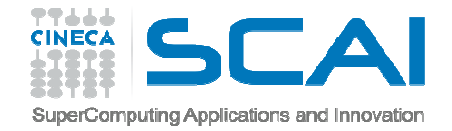

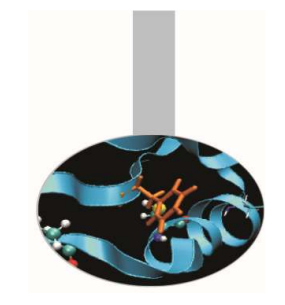

# Nomi generici (Fortran 2003)

Anche se in Fortran 2003 non è più obbligatorio, è consigliabile continuare ad usare MODULE per le procedure interne al modulo, per maggiore chiarezza.

La possibilità di utilizzare procedure esterne al modulo associate a nomi generici ha implicazioni importanti; ad esempio permette di definire o migliorare il codice della procedura in un secondo momento, ovvero di utilizzare librerie esterne, anche di terze parti.

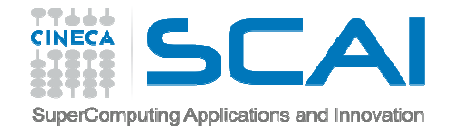

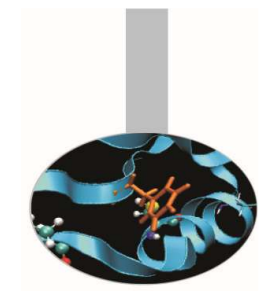

Esercizio 4:

Scrivere 3 versioni diverse per argomenti di tipo INTEGER, REAL, REAL(8), della funzione SomPro dell'esercizio 2, richiamabili tutte con lo stesso nome generico

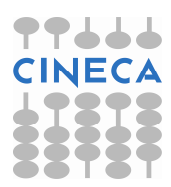

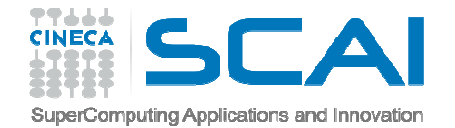

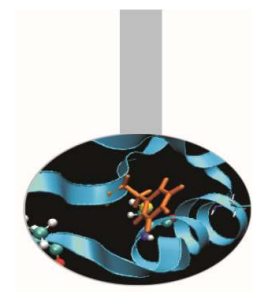

# Librerie di funzioni

Nella cartella LifeGame sono presenti 4 files:

- • IntData2Mpgm.f90 – definizione della subroutine IntData2Mpgm
- LifeStep.f90 definizione della subroutine LifeStep•
- •Lifelib.f90 – interfacce delle due subroutine
- Life.f90 definizione del program Life

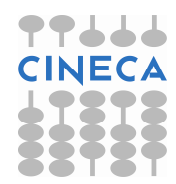

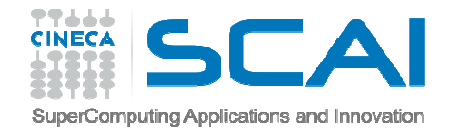

#### Librerie di funzioni

Ci sono più modi per generare l'eseguibile di questo esempio:

1. con un unico comando di compilazione:

gfortran -o life IntData2Mpgm.f90 LifeStep.f90 LifeLib.f90 Life.f90

2. compilando le subroutine separatamente:

gfortran –c IntData2Mpgm.f90

gfortran –c LifeStep.f90

gfortran –o life LifeLib.f90 Life.f90 IntData2Mpgm.o LifeStep.o

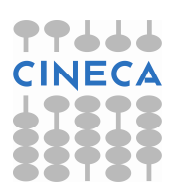

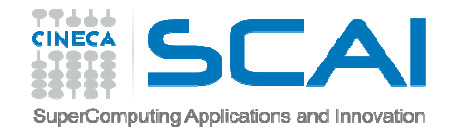

#### Librerie di funzioni

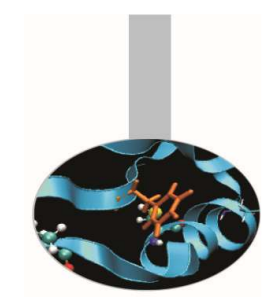

- 3. generando una libreria di subroutine:
	- gfortran –c IntData2Mpgm.f90
	- gfortran –c LifeStep.f90
	- ar r libLife.a IntData2Mpgm.o LifeStep.o
	- gfortran –o life LifeLib.f90 Life.f90 libLife.a
- 4. generando una shared library:
	- gfortran –c –fPIC IntData2Mpgm.f90
	- gfortran –c –fPIC LifeStep.f90
	- gfortran –shared –o libLife.so IntData2Mpgm.o LifeStep.o
	- gfortran –o life LifeLib.f90 Life.f90 –L . -lLife

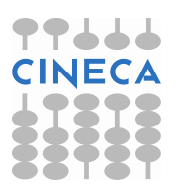